Python Reimplementation of Fortran Subroutine

JULY 26, 2022 ALINA GUHA, Grinnell College, SIParCS/GeoCAT Intern

1

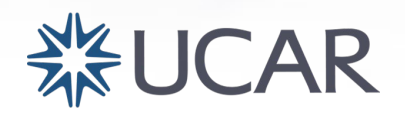

# GeoCAT (Geoscience Community Analysis Toolkit)

"Pivot to Python"

- Replicate NCL functionality
- Open development model

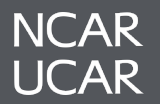

# GeoCAT (Geoscience Community Analysis Toolkit)

## "Pivot to Python"

- Replicate NCL functionality
- Open development model

# GeoCAT-comp (and GeoCAT-f2py)

○ Geosciences computational functions in Scientific Python Ecosystem

## GeoCAT-examples (and GeoCAT-viz)

○ Geosciences data plotting gallery in Scientific Python Ecosystem

### WRF-Python

○ Diagnostic and interpolation routines of WRF -ARW model outputs

## Project Raijin

- NSF EarthCube-funded award
- Support analysis and visualization on unstructured data

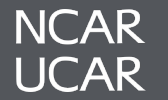

GeoCAT-comp GeoCAT-f2py

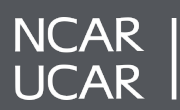

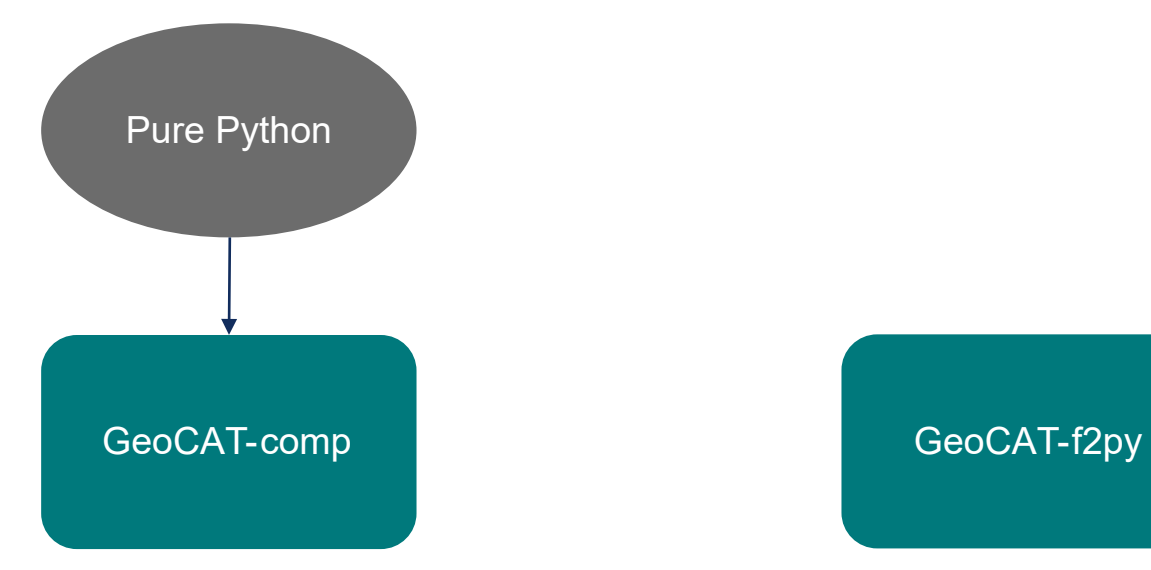

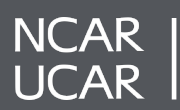

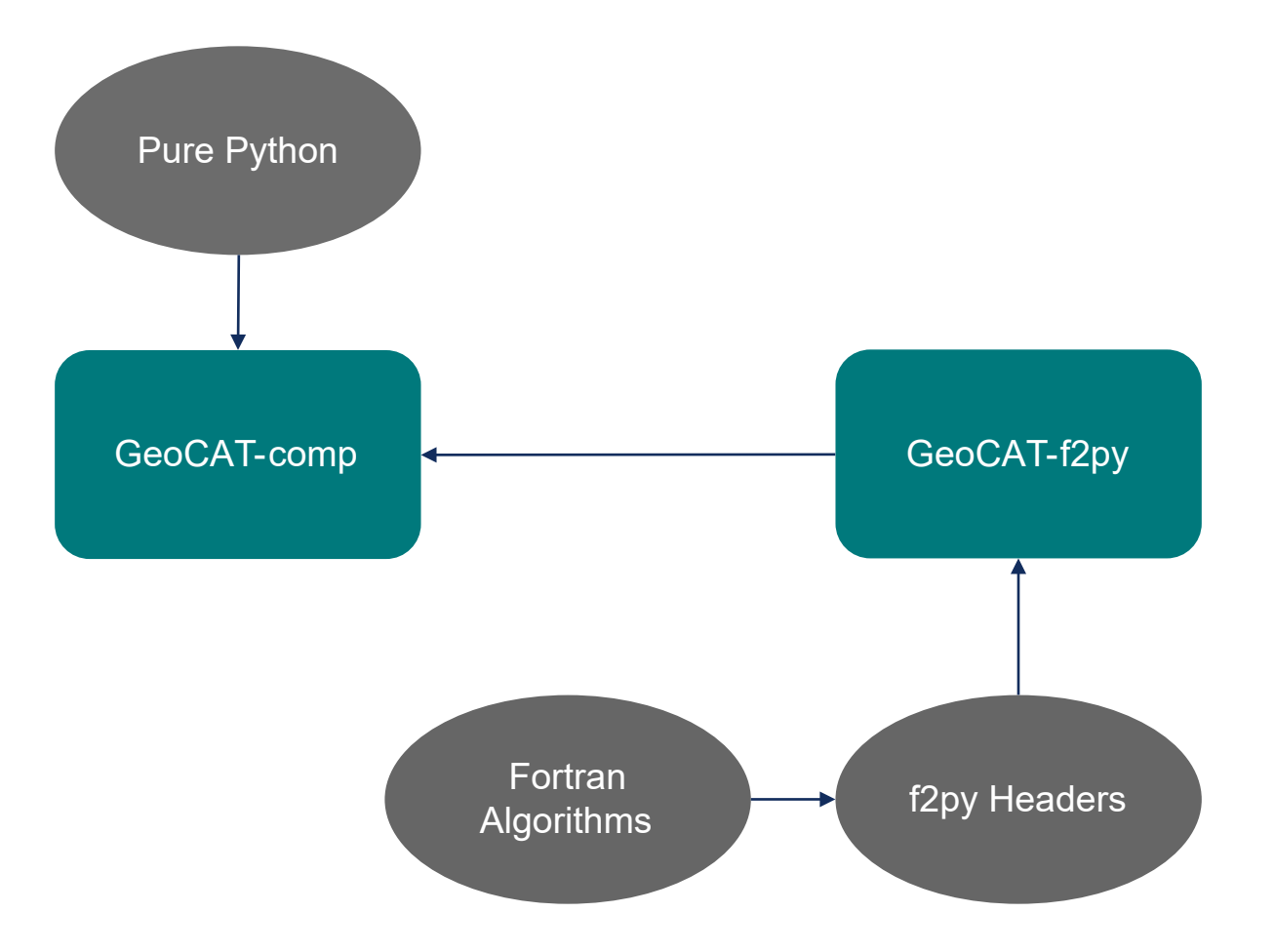

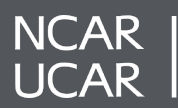

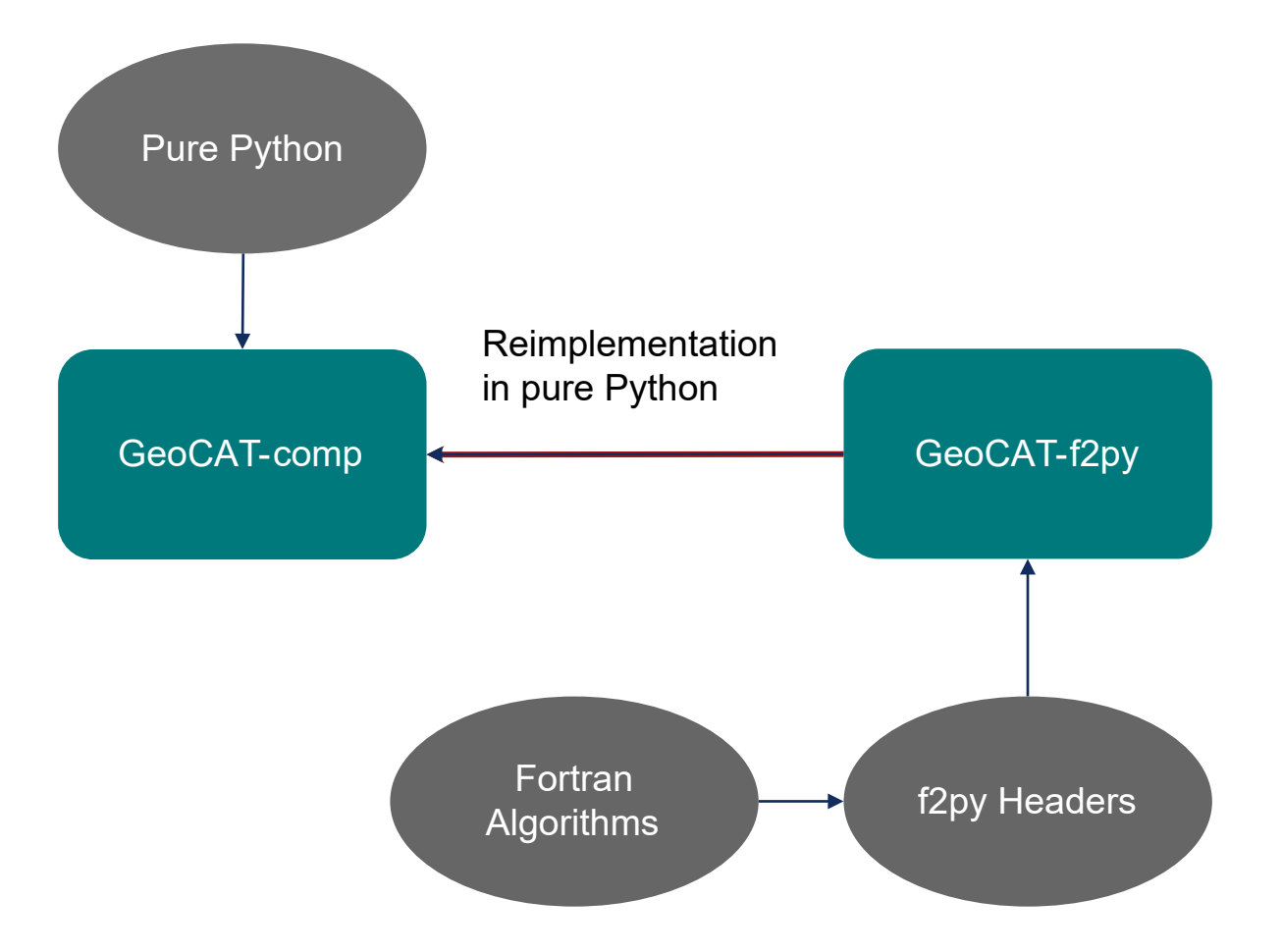

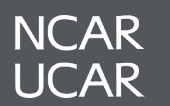

# dlinint2 -> interp\_multidim

SUBROUTINE DLININT2(NXI,XI,NYI,YI,FI,ICYCX,NXO,XO,NYO,YO,FO,XIW,

+ FXIW,NXI2,XMSG,IOPT,IER)

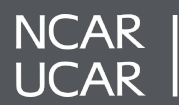

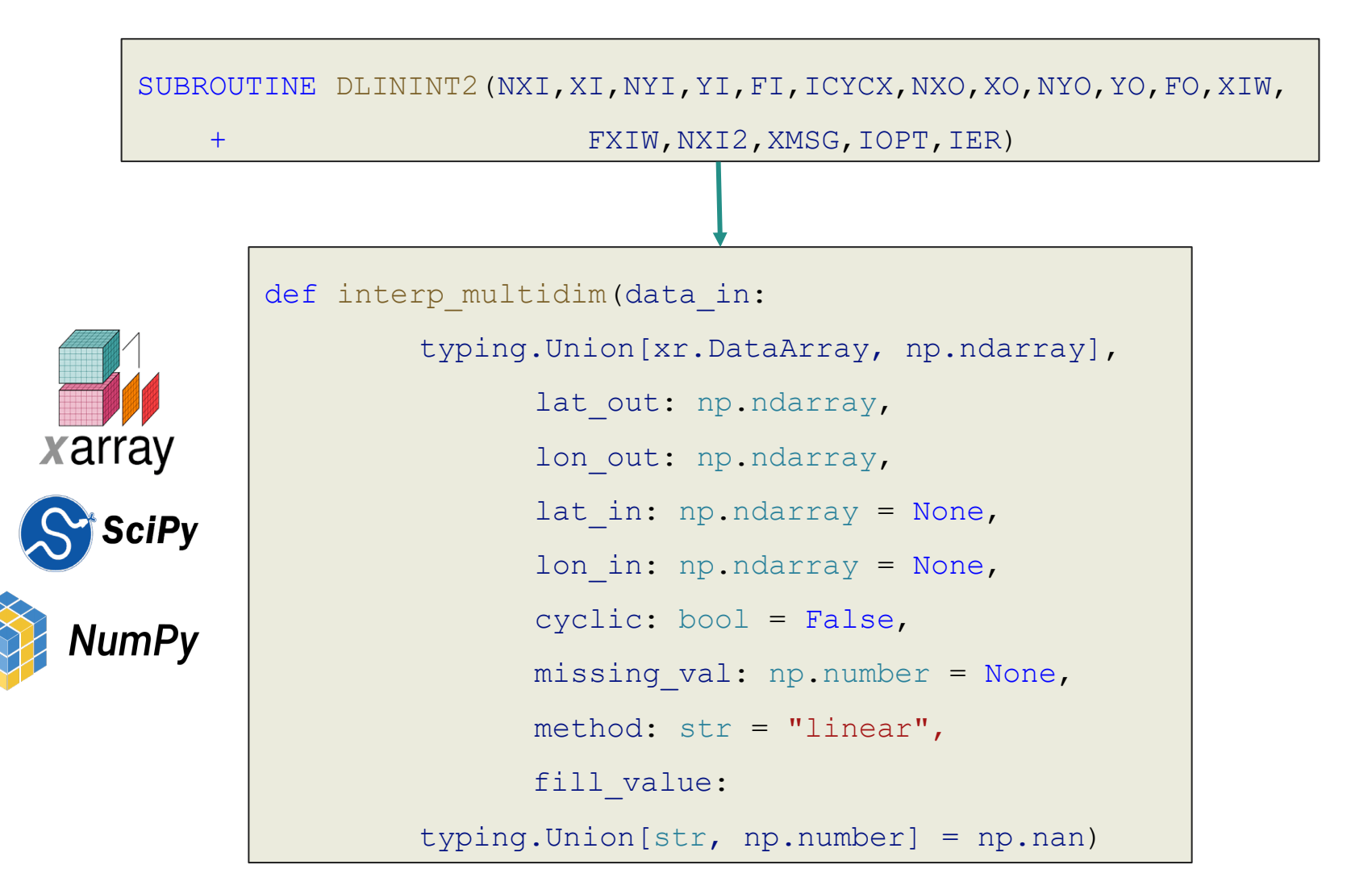

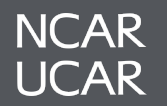

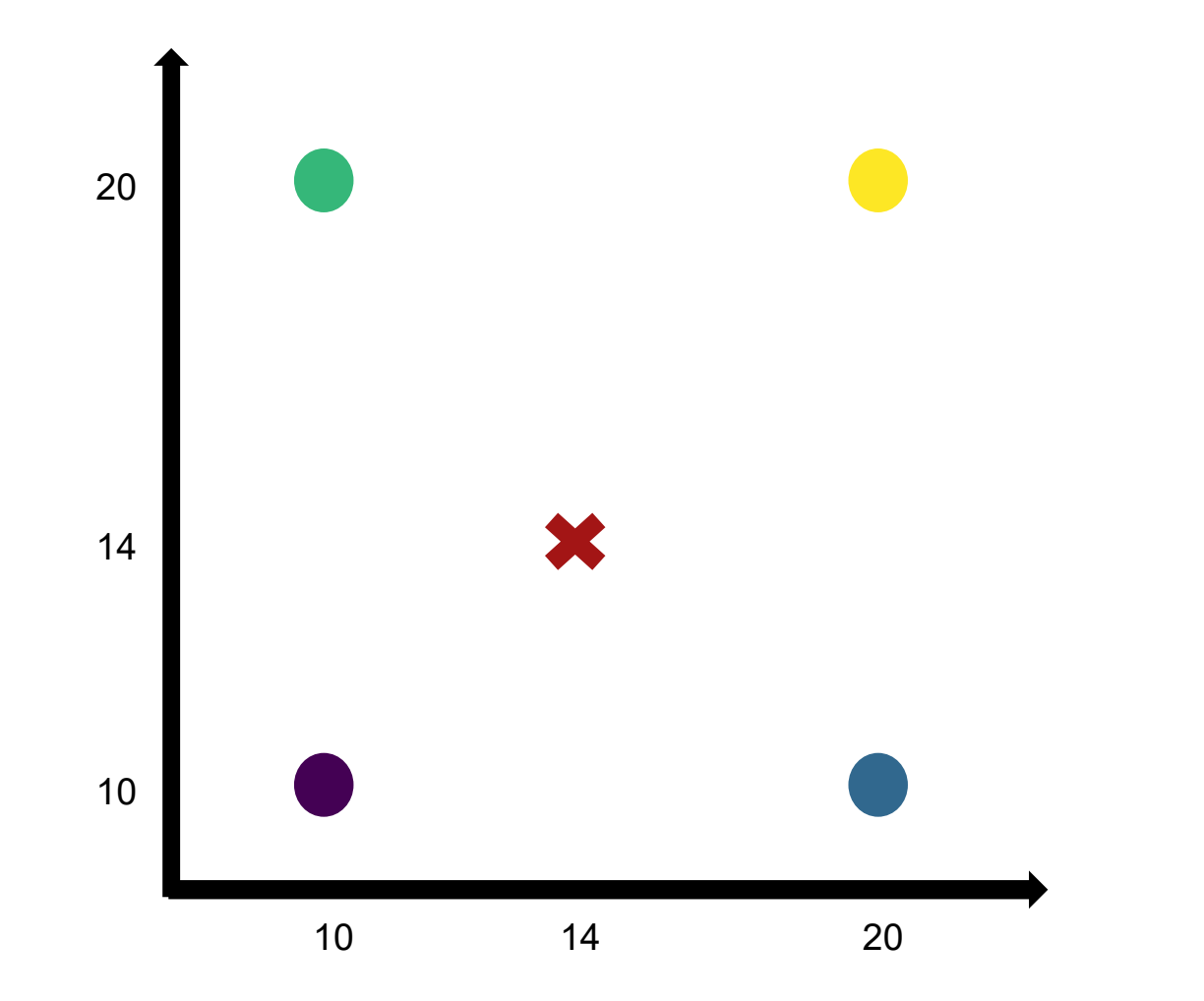

5Approximate values at unknown data points using input data

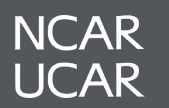

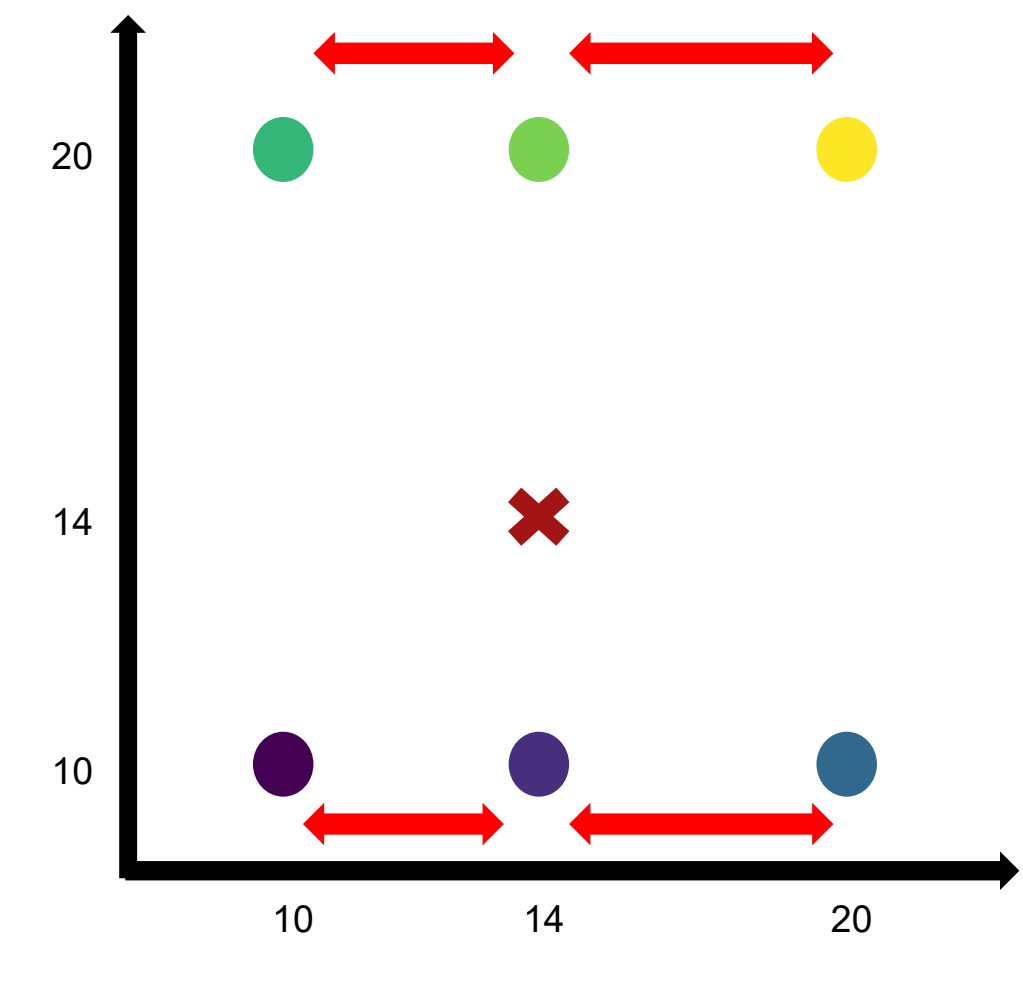

2 linear interpolations along the latitudes

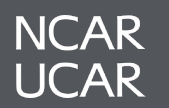

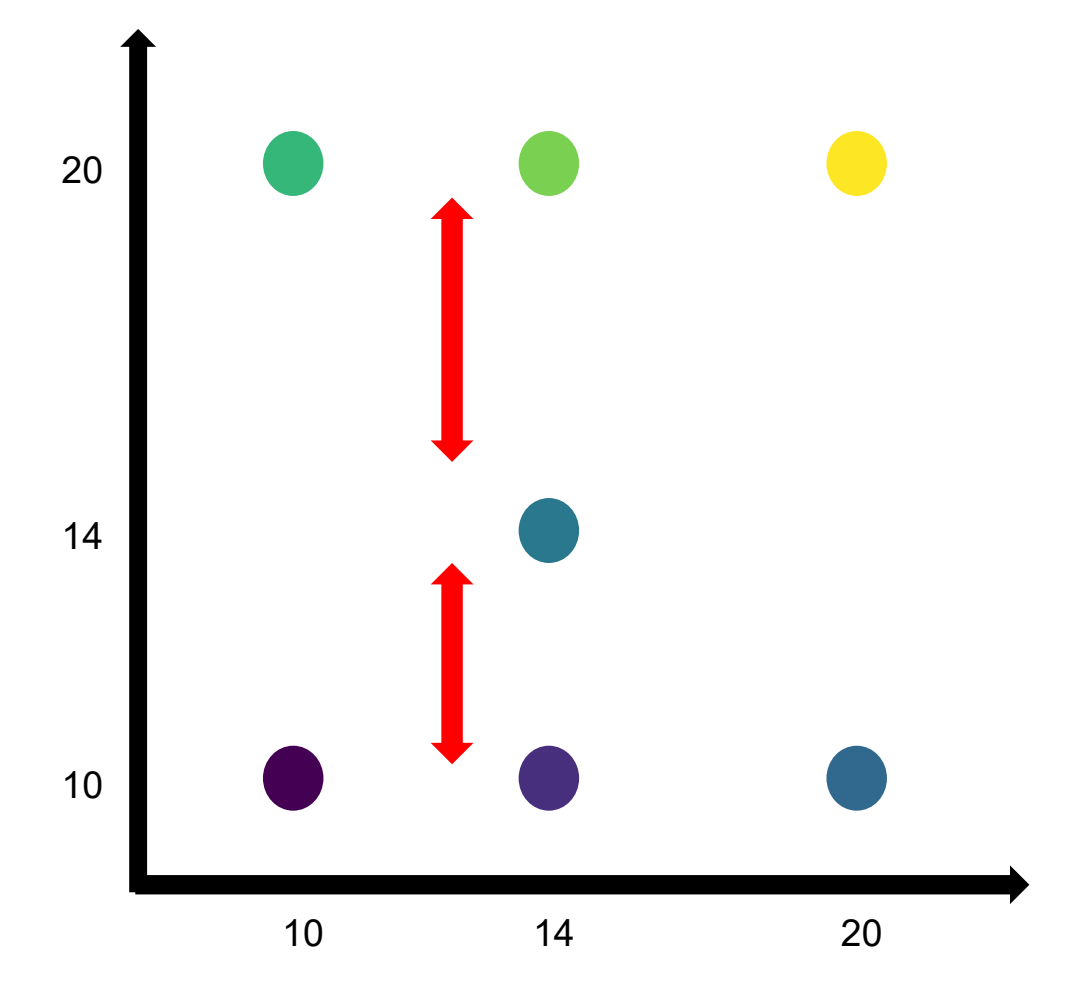

1 linear interpolation along the longitude

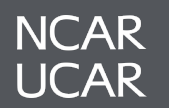

# Nearest Neighbor Interpolation

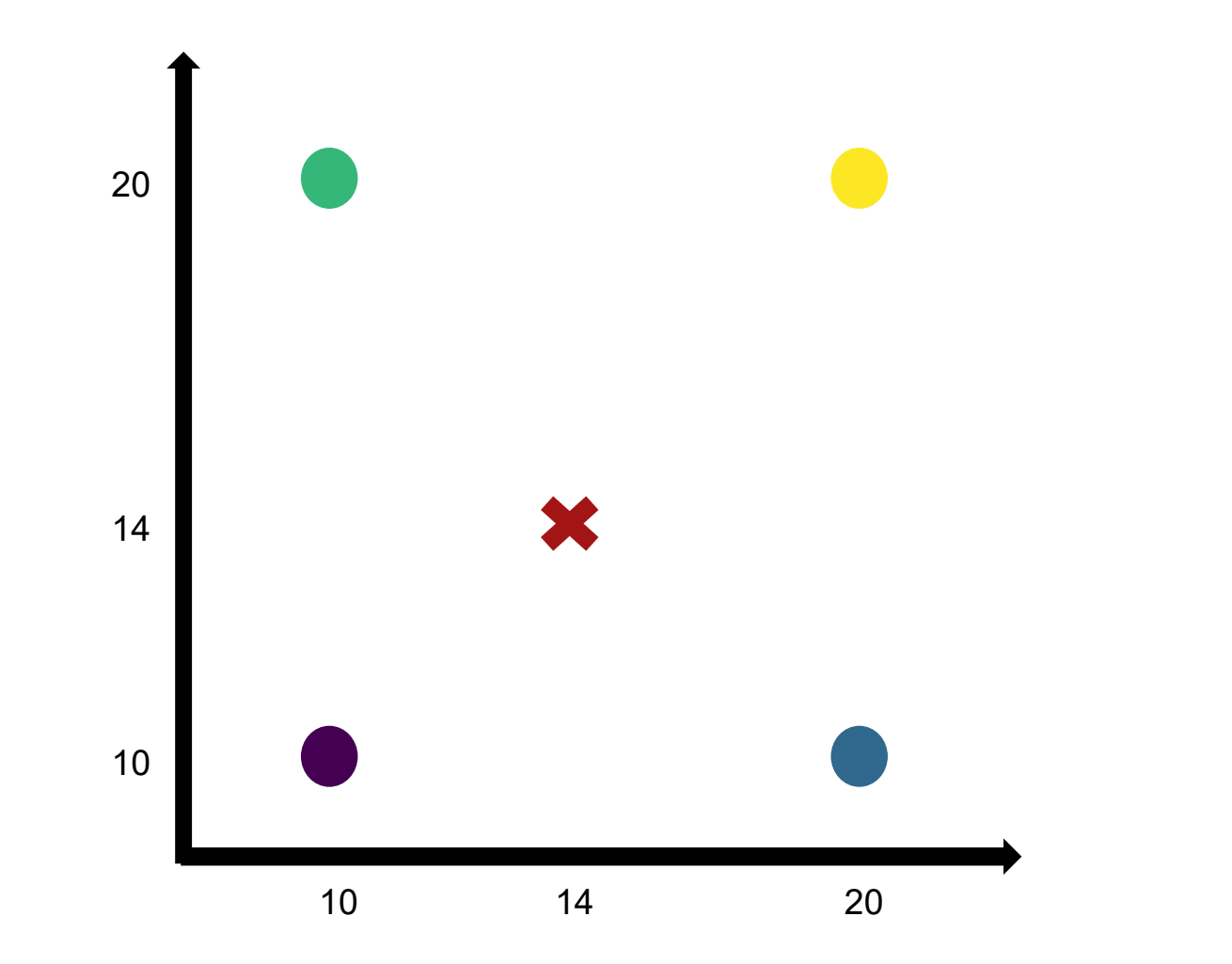

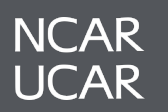

# Nearest Neighbor Interpolation

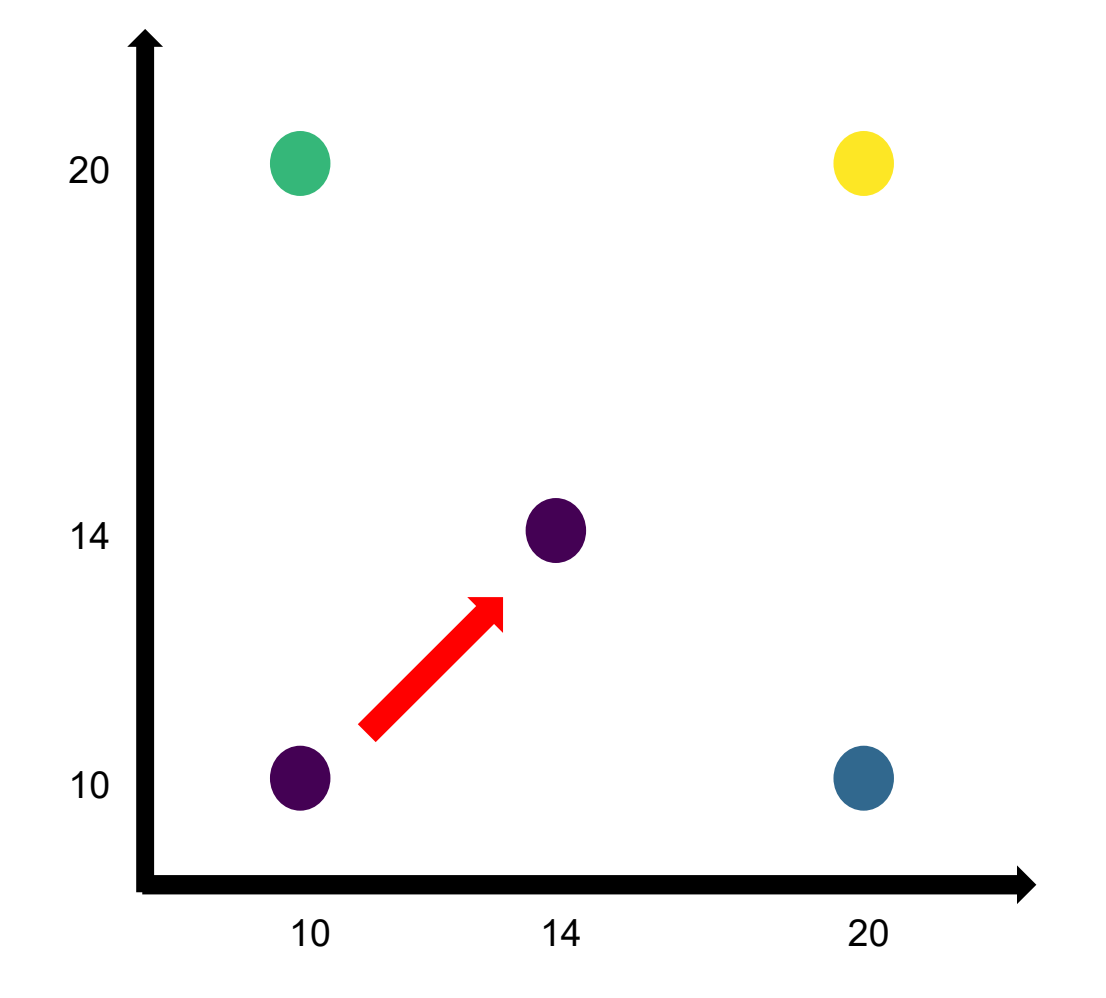

Assign value based on nearest data point

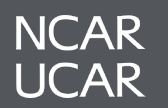

# Adding Cyclic Points

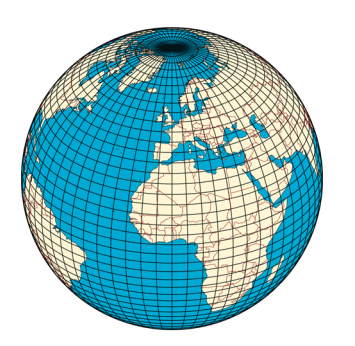

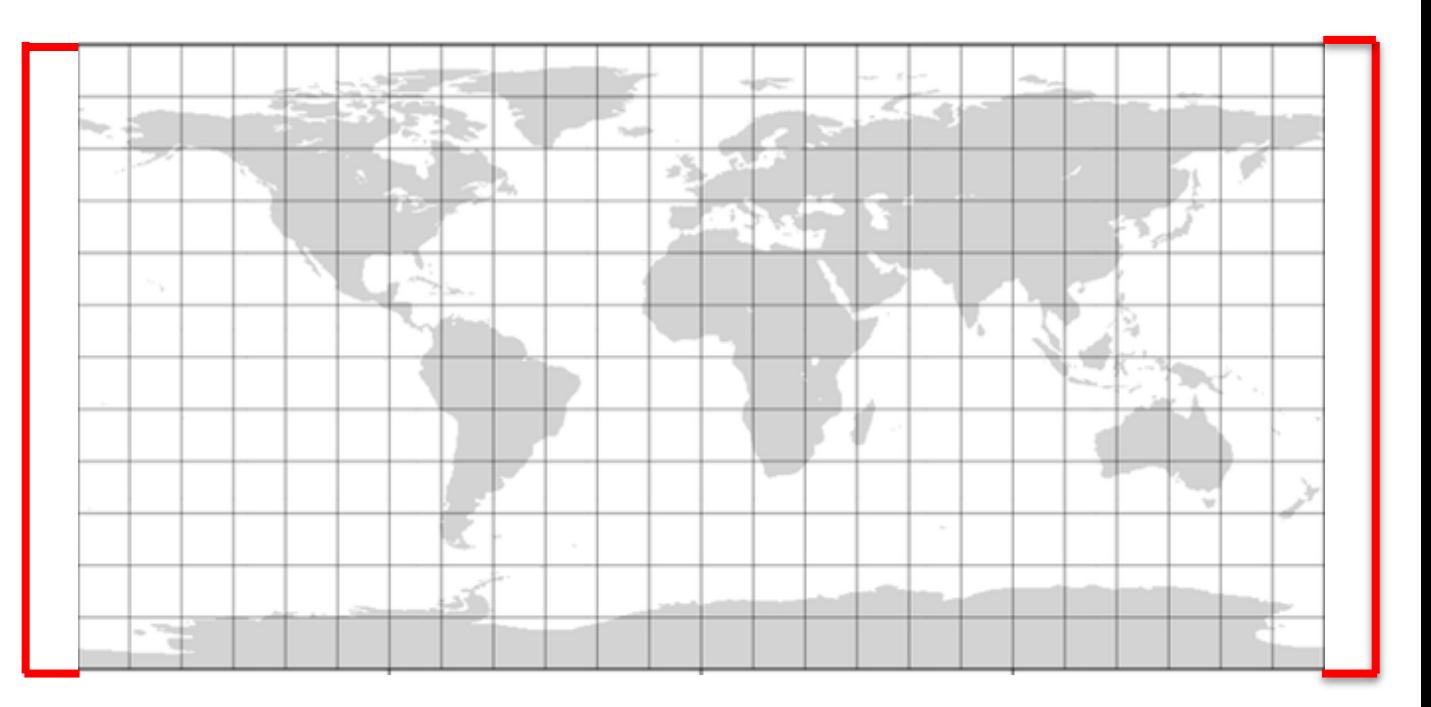

Wrapping longitudes to handle geospatial data

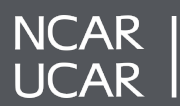

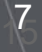

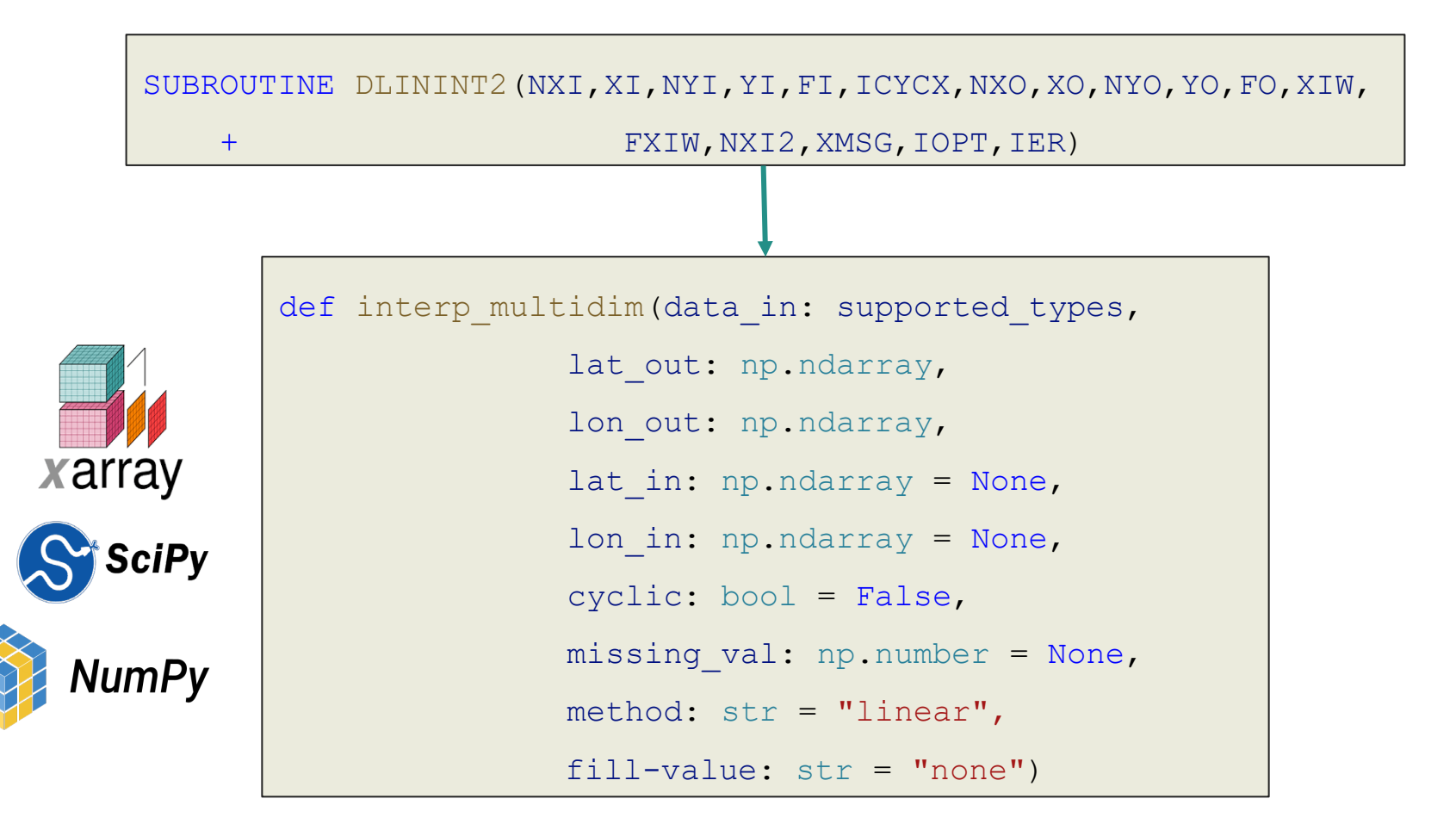

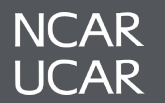

# **Changes**

- Increased capabilities
	- Method Bilinear and Nearest Neighbor
	- Extrapolation

# interp\_multidim

- **Scalable** 
	- Eliminate need for auto-chunking
	- Dask compatible

xarray.DataArray.interp

DataArray.interp(coords=None, method='linear', assume sorted=False, kwargs=None, \*\*coords kwargs)

#### scipy.interpolate.interp1d

class scipy.interpolate.interp1d(x, y, kind='linear', axis == 1, copy=True, bounds\_error=None, fill\_value=nan, assume\_sorted=False) Improving algorithm flow  $\circ$  O(n<sup>2</sup>) -> O(n) solution

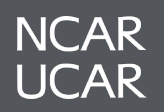

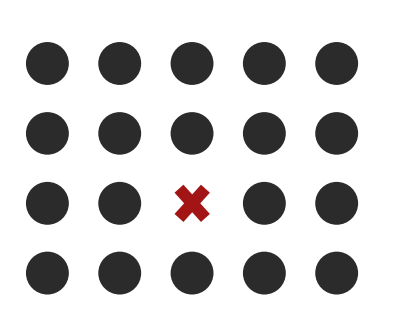

Missing Data

Returns NaN if any of the four surrounding points are NaN

Might create more gaps than desired

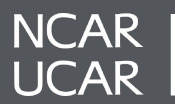

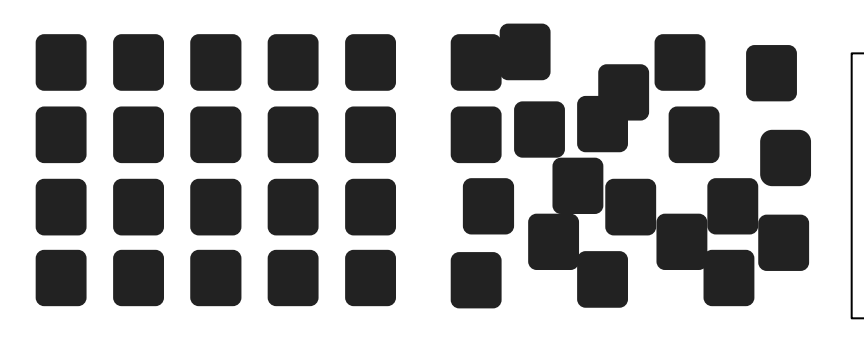

Only for regular/rectilinear to regular/rectilinear

Limited use cases

Structured vs Unstructured Data

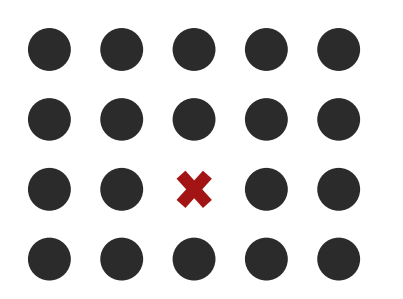

Missing Data

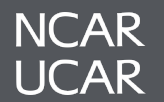

# 

Structured vs Unstructured Data

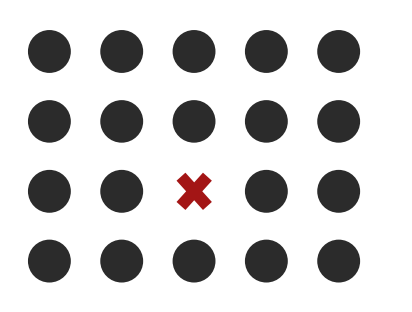

Missing Data

Does not take into account earth's spherical nature

Distance at poles vs equator

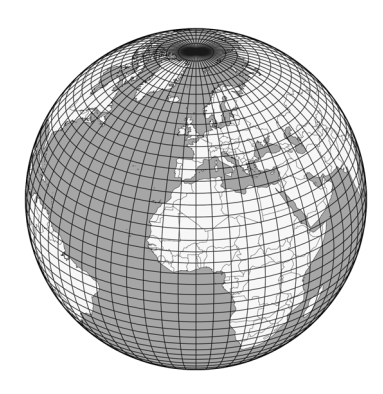

Distance Calculation

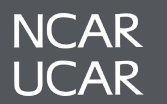

 $110$ 

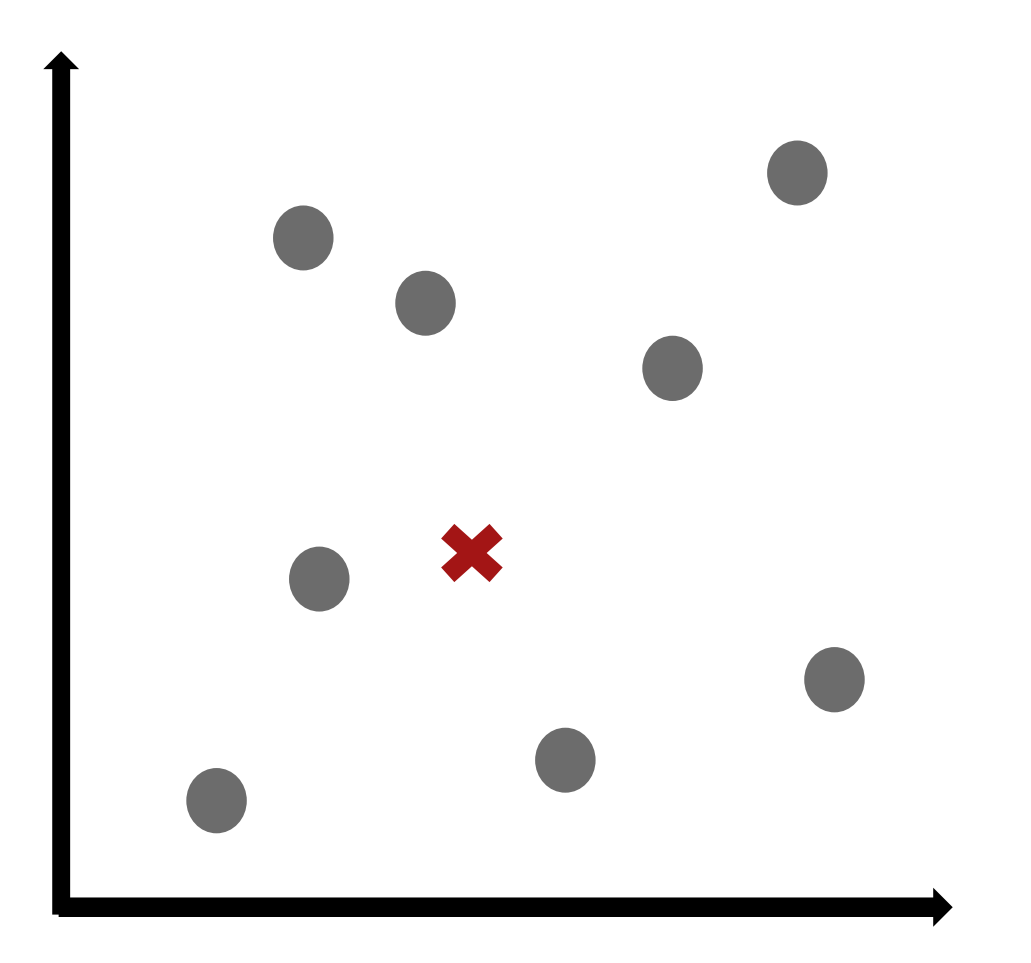

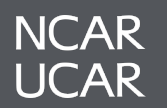

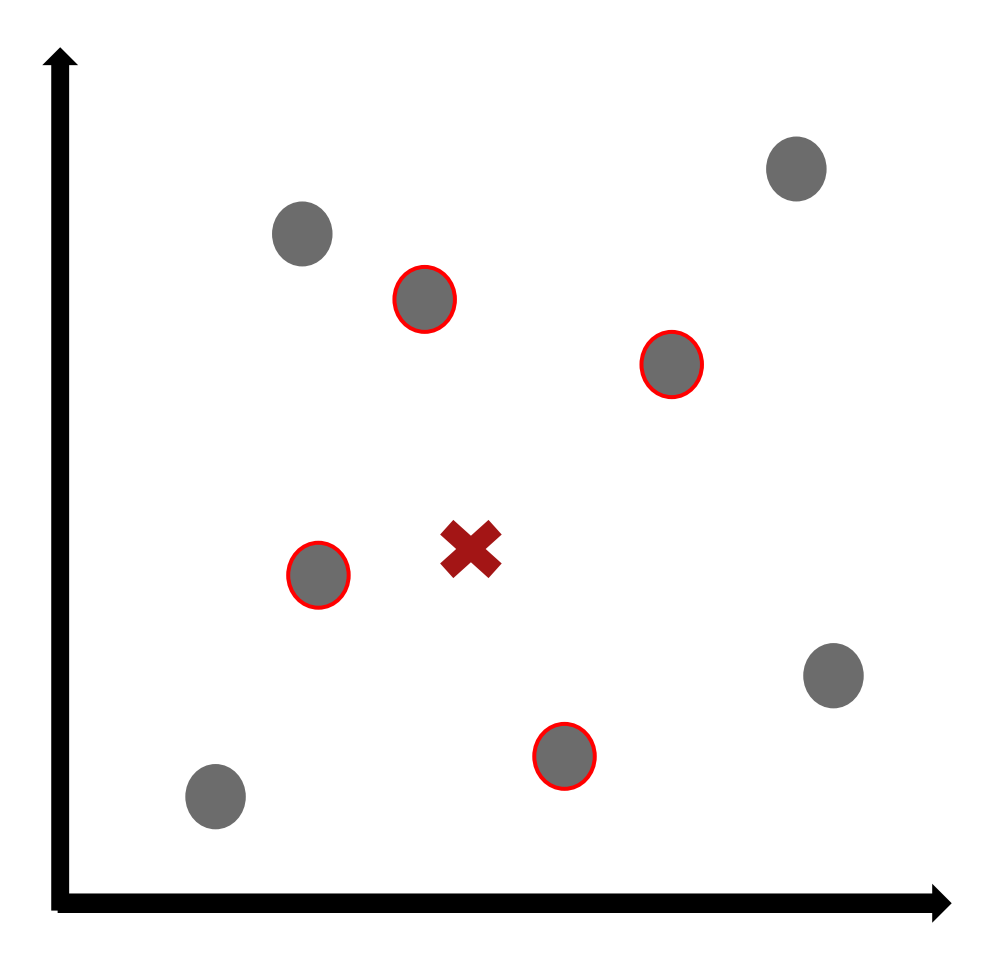

Find four surrounding points

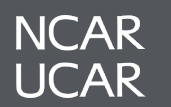

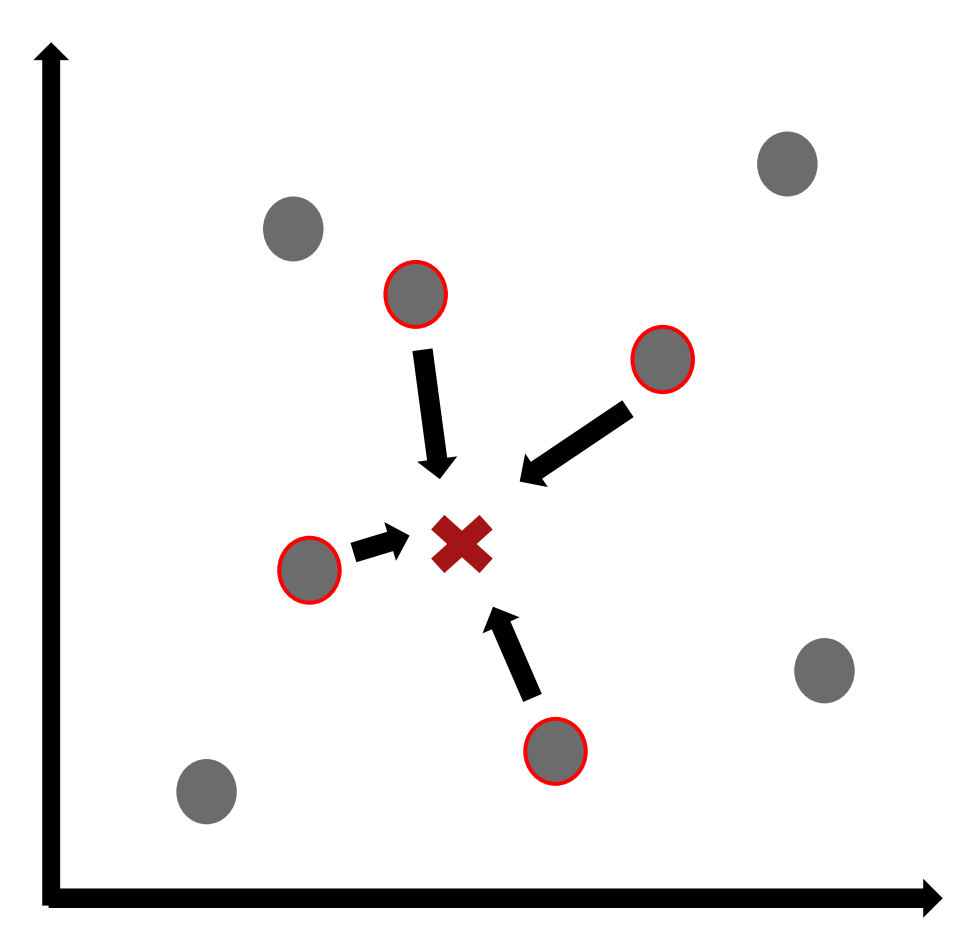

Calculate distance, invert result and raise to a power

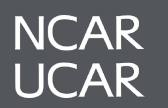

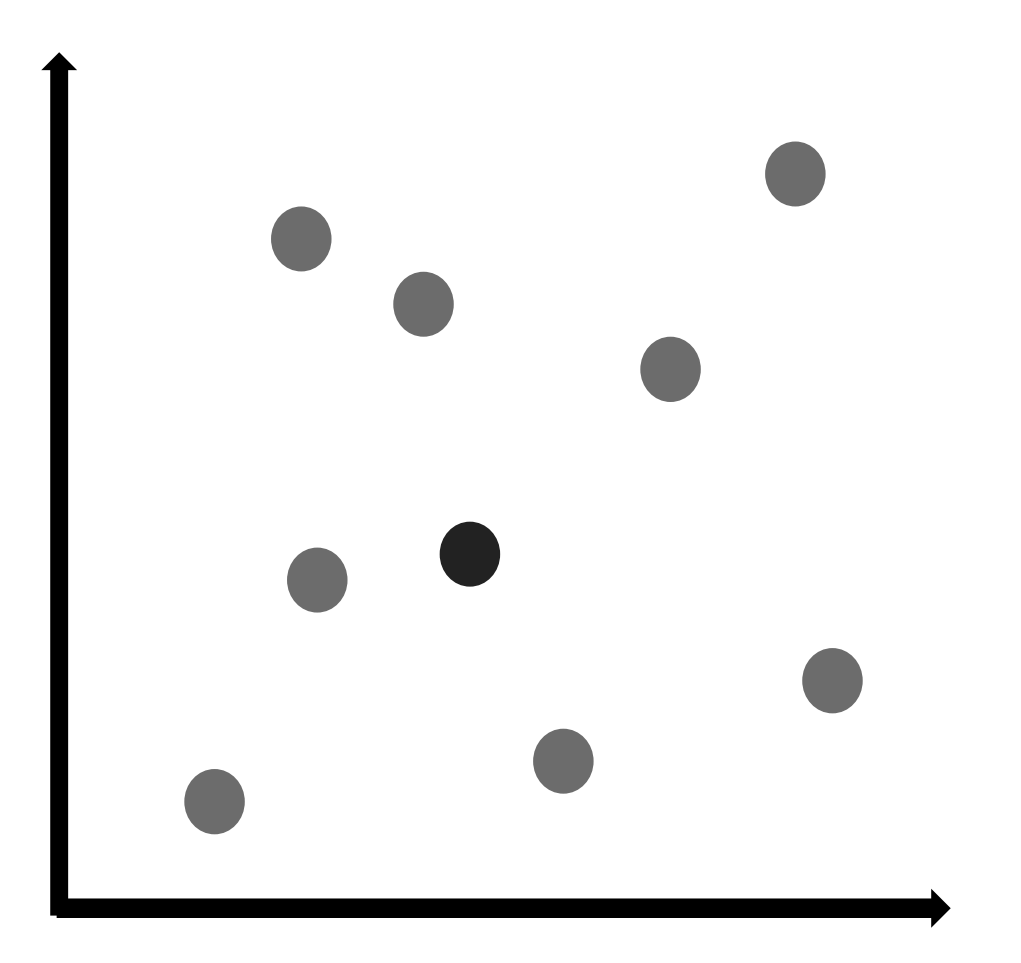

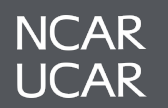

# r<mark>e e</mark><br>Alle **Bod**

Structured vs Unstructured Data

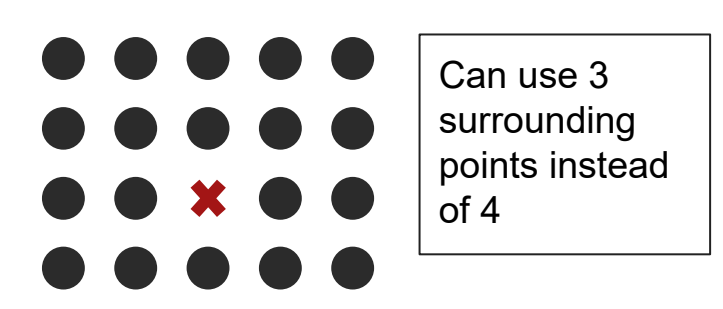

Missing Data

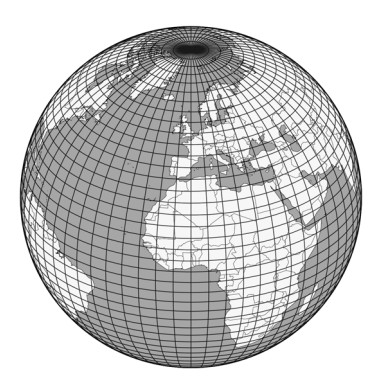

Distance Calculation

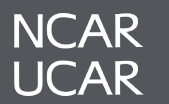

Can be applied to all kinds of grid structures

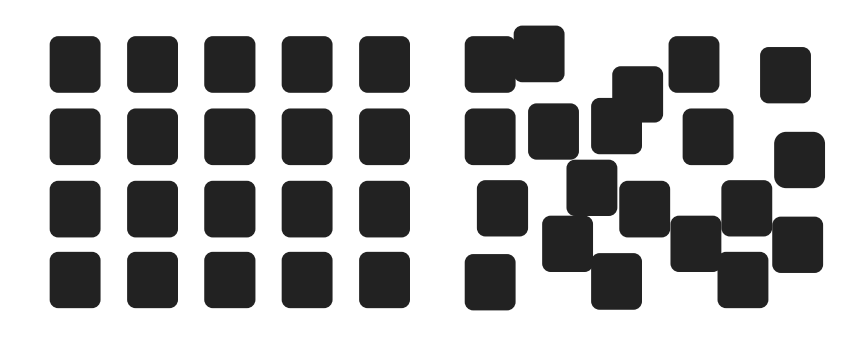

Structured vs Unstructured Data

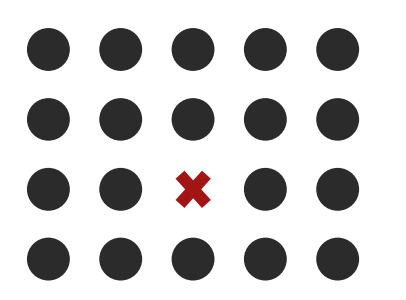

Missing Data

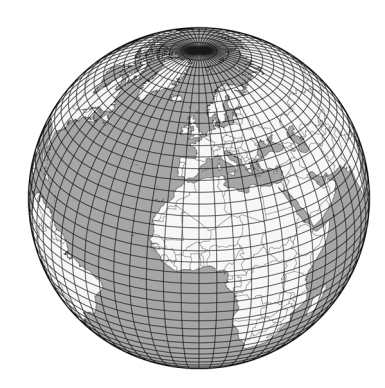

Distance Calculation

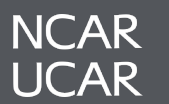

# 

Structured vs Unstructured Data

**Spherical** distance is calculated

Computation

heavy

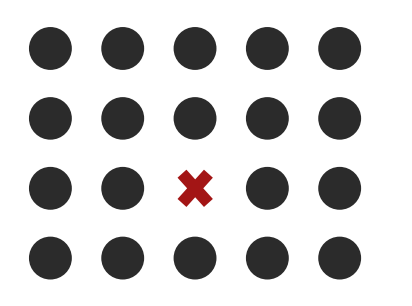

Missing Data

Distance Calculation

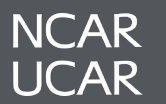

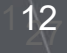

# Why Fortran to Python?

# Easier to maintain and distribute **Increased Scalability**

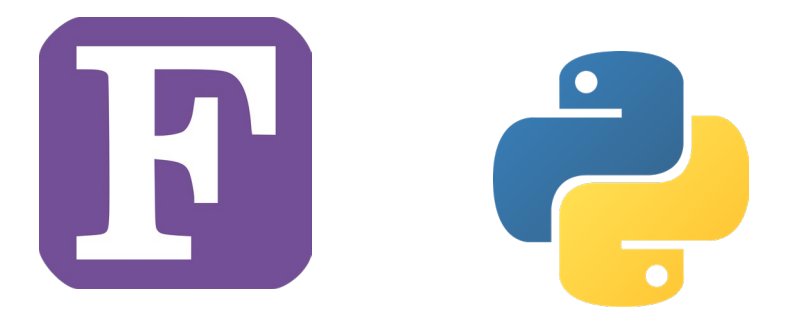

Increased speed with vectorized functions and updated algorithms

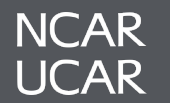

# Thank you!

**Mentors** Orhan Eroglu and Alea Kootz SIParCS Team Virginia Doo, Francesgladys Pulido, Jerry Cyccone, AJ Lauer

Reach out with questions: alinaguha@gmail.com

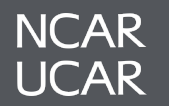